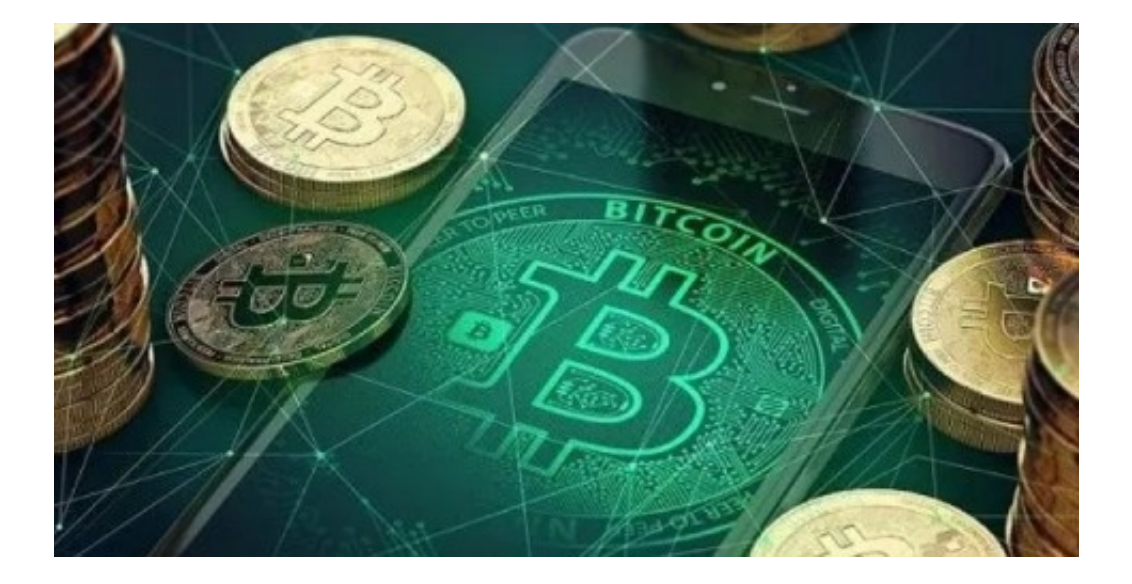

如何绑定欧意汇的邮箱,可以说是相关行业人士应该关心的知识。给你,老毕。co m详细介绍了欧亿可以' tbind, 并扩展了一些相关知识与自己分享, 希望 能给你带来帮助!

密码设置方法如下:

- 1。打开OKEx官网,点击右上角的注册按钮,进入注册页面。
- 2. 输入您的手机号码和密码,点击注册完成注册。

二、邮箱注册

- 1。打开OKEx官网。,点击页面右上角的注册按钮。进入注册页面后,点击通过电 子邮件注册。
- 2. 输入邮箱地址和密码后,点击注册输出6位验证码,点击下一步完成注册。

欧亿因此成为专业用户。作为一个为广大投资者所熟知的虚拟货币交易平台,欧亿 提供及时丰富的行业资讯,支持多种货币的在线交易,专业分析师在线提供精准的 建议和见解,帮助用户把握投资机会。并获得更高的投资回报。

欧亿注册影响不大。欧亿交易所简介

欧亿okex

2022-03-17|休闲拼图

欧亿okex是一个有效的软件,可以帮助用户获得全面的交易。该软件是由世界&#0 39; s顶级平安团队, 全球连锁币圈音频及每日热点实时推送, 让用户快速了解行 业静态,从容了解更多币圈动态。

欧亿报名会遇到什么影响:

一、欧亿可以'注册时收不到验证码?

1。手机装有拦截软件,可以'我收不到验证码。建议你用软件消除短信屏 蔽,尽量换手机。

2。手机关机,暂时没有信号。如果你拖欠,你可以'我收不到研究代码和 短信。建议你欠费停机,一般会在付费后24小时内恢复,基本在24小时内。建议你 换个手机号,大概第二天再去拿。

3。手机在国外使用时,短信验证码可以'不被接受。建议你假设信号网络 有延迟,可以稍后再尝试获取。

4、手机短信存储已满,短信验证码可以'不被接受。我建议你试着打开和 关闭它。

2. 注册邮箱后可以用手机号登录吗?

可以绑定手机号。如果用手机号登录,邮箱还是可以用的。

三、欧亿绑定的邮箱怎么改?

在设置中,点击之前绑定的邮箱停止解绑,然后换一个新的邮箱。

第四, EuroeasyExchange可以' t下载 ?

1。你可以重启手机,,试试看能不能恢复。

2。你也可以改变流速。也许借个手机试试。

3。假设可以改,那就是你手机的效果,卸载重装。

4. 就算改了也不行, 就是欧亿okex的服务器在维护中, 无法登录。

5。造成这种情况的原因有很多,包括网站本身的效果,你的网络环境的效果,读 者的屏蔽。建议你还是坚持自己的网络,也可以加载另一个阅读器。

6。假设两者都没有影响。然后还有一个问题可以是网站本身。

5。欧亿有什么特点?

1。为用户提供产品功能、分离系统、平台系统,具有法定货币交易、货币交易、 合约交易等产品矩阵,满足用户'一站式多样化交易需求。[XY002][XY001 ]2。OKEAPPP是一个独创的公有链,采用Dpos共识机制,具有多链并行开发和数 据分层的特点,支持DEX、Defi等多种去中心化使用,并设想&quot一个用一条链 子&quot,建立互补的使用生态,打造&quot商业链联盟&quot。。

3。提供数字资产存储和管理有效性,支持多个主链和大量ERC20令牌,同时支持 收集和转移功能。它内置于欧亿OKExAPP,采用多层复合安全机制、助记备份和关 联功能,保护用户安全'资产。

4。区块链和数字资产一站式学习平台,即为区块链和数字资产的用户提供一站式 学习资源,为不同学习阶段的用户提供系统的学习窗口。。欧亿OKEx学院的学习 方法包括新手教程,交易策略,行业研讨会,区块链字典,各种主流货币信息。

在设置中,可以看到邮箱已经绑定。

欧亿为全球130多个国家的数百万用户提供安全可靠的数字货币交易和资产管理。 欧亿也是世界上合法的、在轨的交易平台。

欧亿是一家数字资产交易网站,于2021年2月正式上线。。自2017年成立以来,为 用户提供了货币、杠杆、期权、交割、永续合约、DEX交易、余、德菲矿业、借贷 等多元化产品矩阵目前已覆盖200多个国家和地区,拥有数千万用户。

只要你认真阅读以上内容,你就已经知道欧亿能'不要装订邮箱。假设你对 如何绑定屏幕前的欧亿交易所邮箱有什么建议和想法,欢迎在下方评论区评论,我 们会及时回复。